## Fichier:Poserspots 26.jpeg

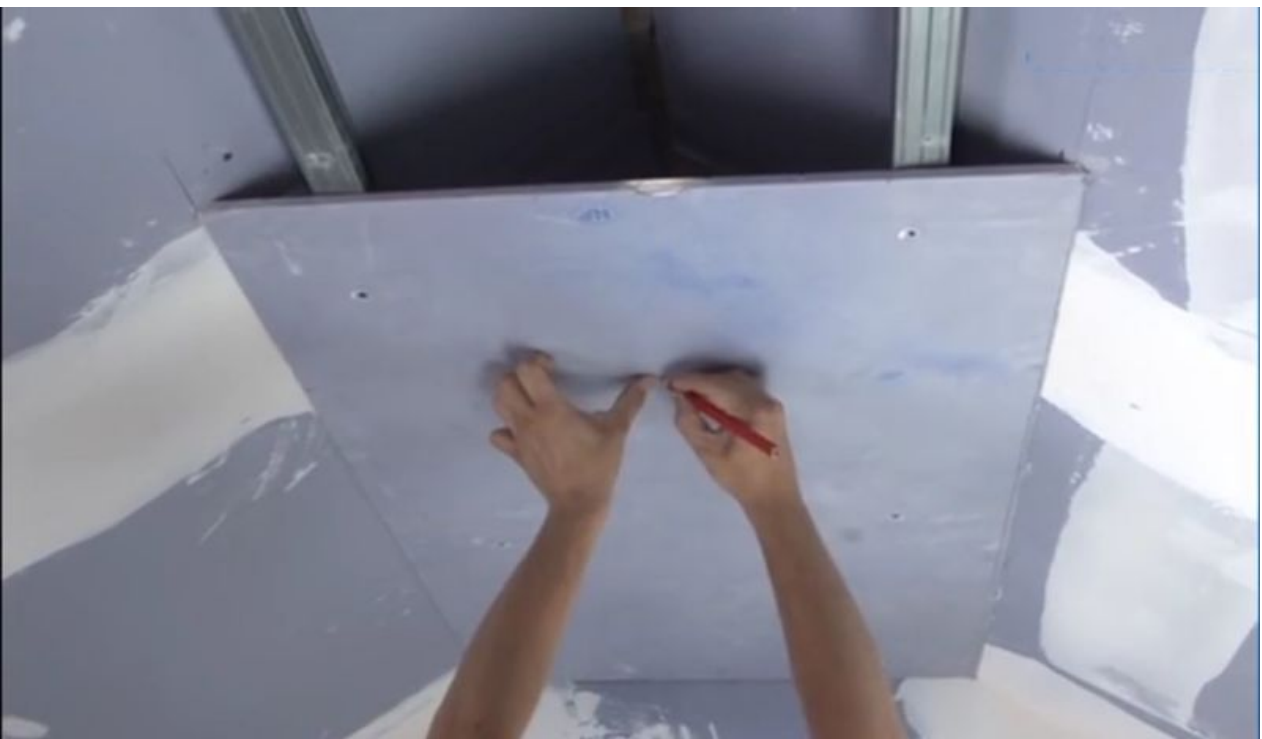

Taille de cet aperçu :800 × 465 [pixels](https://wikifab.org/images/thumb/7/7f/Poserspots_26.jpeg/800px-Poserspots_26.jpeg).

Fichier [d'origine](https://wikifab.org/images/7/7f/Poserspots_26.jpeg) (1 390 × 808 pixels, taille du fichier : 83 Kio, type MIME : image/jpeg)

## Historique du fichier

Cliquer sur une date et heure pour voir le fichier tel qu'il était à ce moment-là.

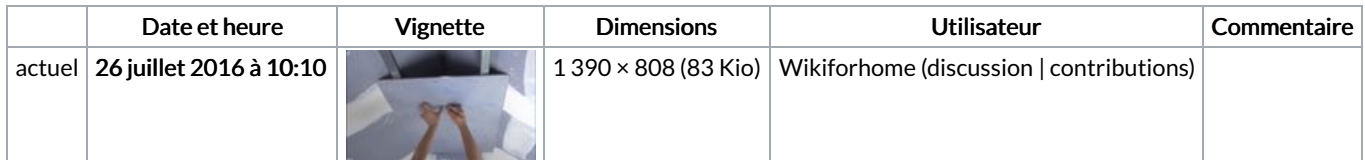

Vous ne pouvez pas remplacer ce fichier.

## Utilisation du fichier

La page suivante utilise ce fichier :

Poser des spots à [encastrer](https://wikifab.org/wiki/Poser_des_spots_%25C3%25A0_encastrer)

## Métadonnées

Ce fichier contient des informations supplémentaires, probablement ajoutées par l'appareil photo numérique ou le numériseur utilisé pour le créer. Si le fichier a été modifié depuis son état original, certains détails peuvent ne pas refléter entièrement l'image modifiée.

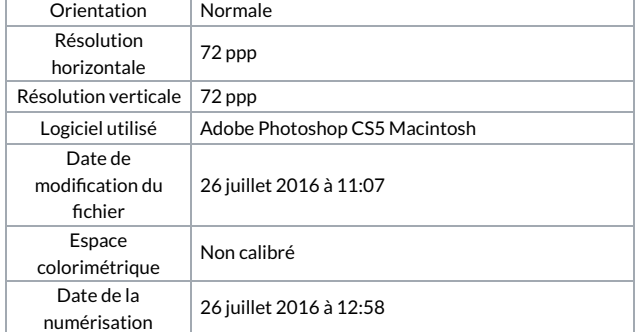

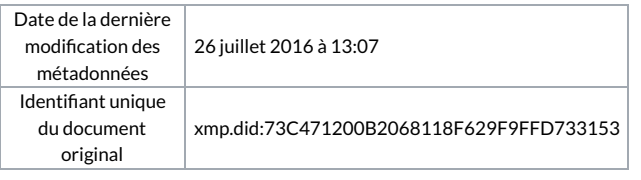